# **Computing curriculum overview 2021-22**

## **Term 1 - Tools for learning: desktop publishing with j2e5**

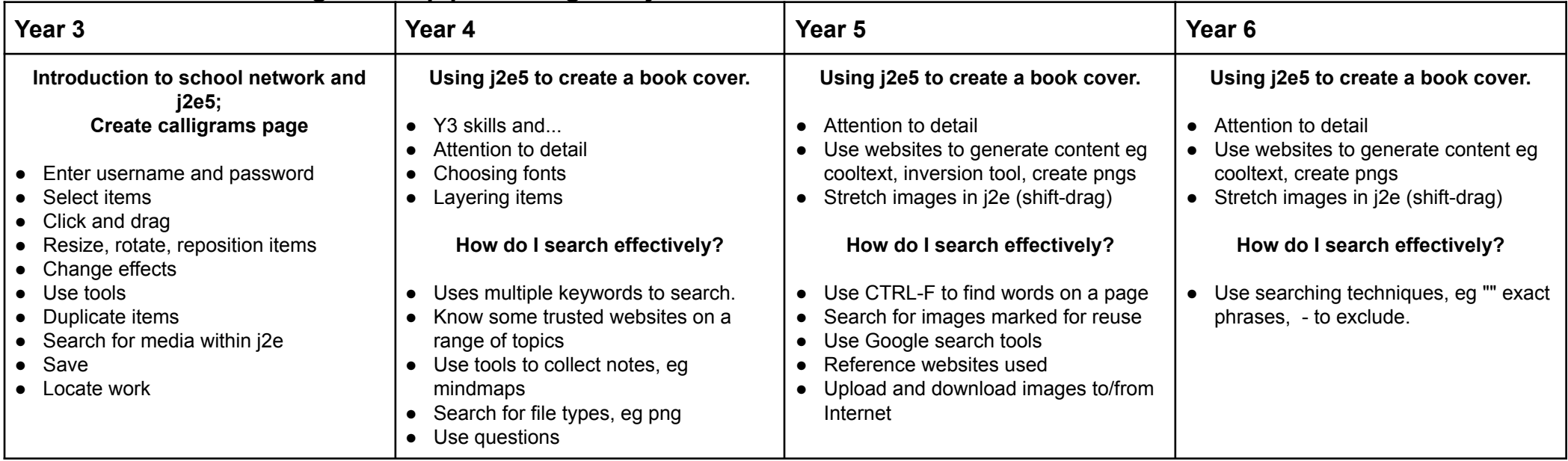

#### **Term 2 Programming 1: LOGO**

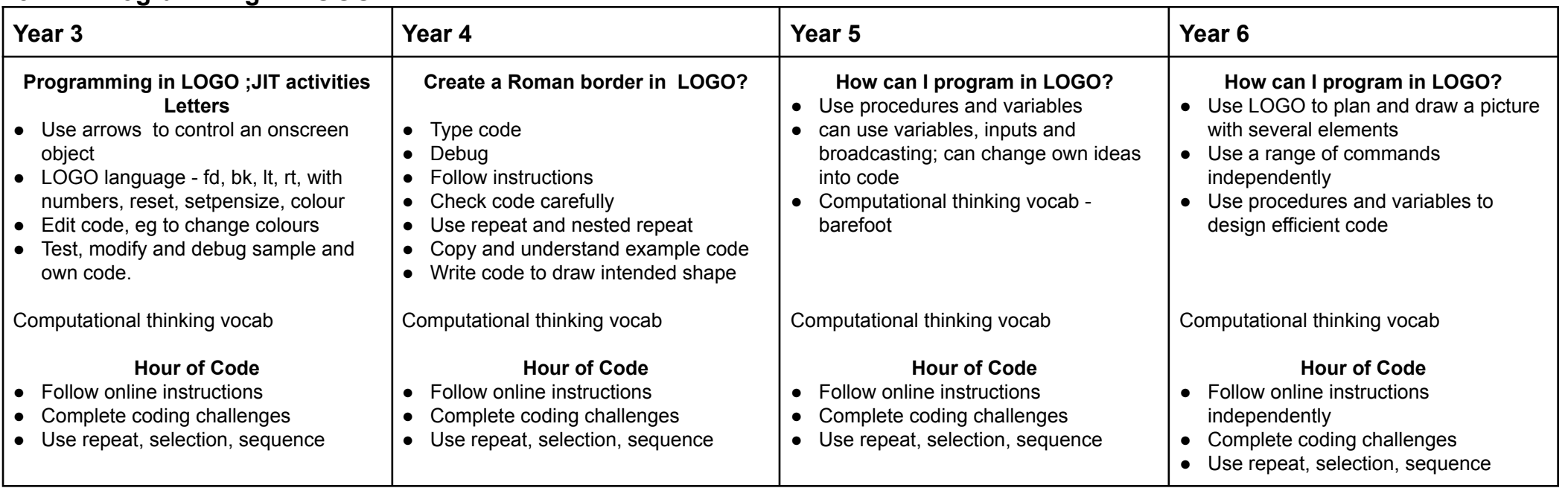

## **Term 3 - Multimedia 1**

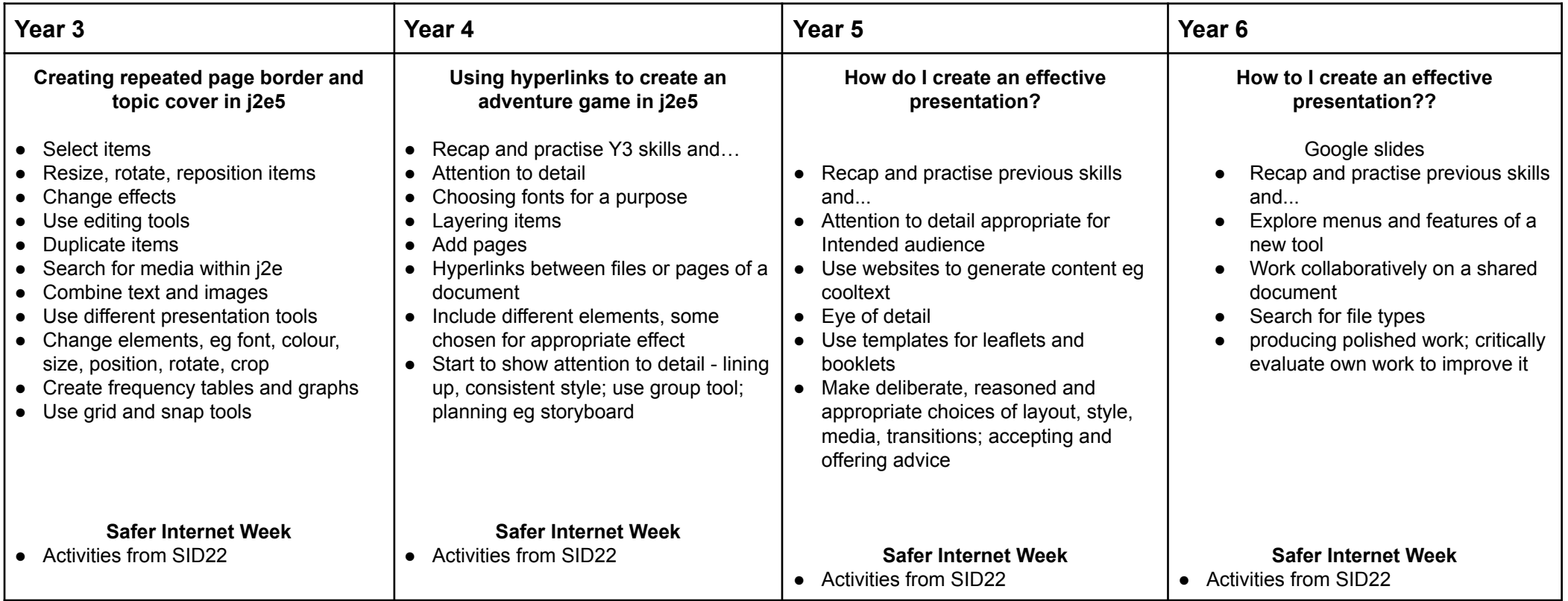

# **Term 4 - Programming 2: Scratch**

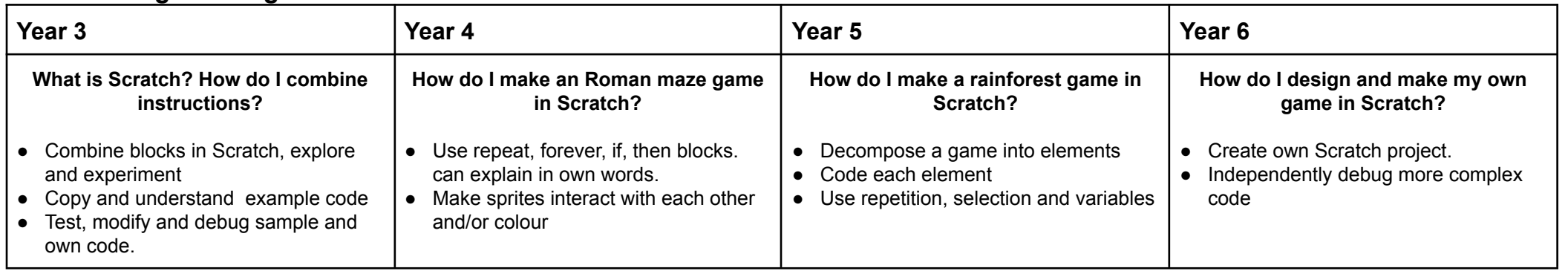

## **Term 5 - Data and networks**

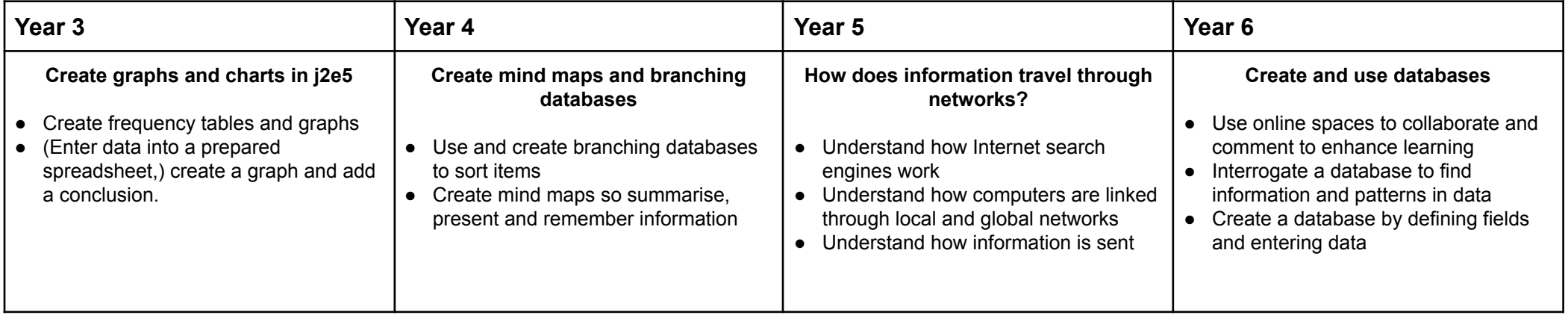

#### **Term 6 - Multimedia 2**

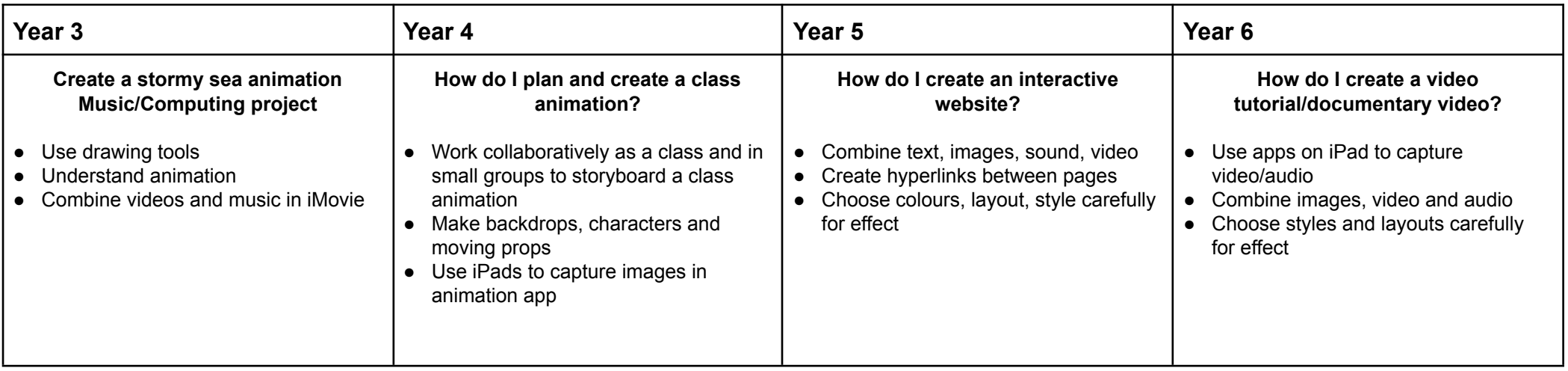